Statistiques descriptives d'un couple de variables

Benoit Gaüzère, Stéphane Canu benoit.gauzere@insa-rouen.fr

INSA Rouen Normandie - ITI

February 6, 2024

# Exemples de couples de variables

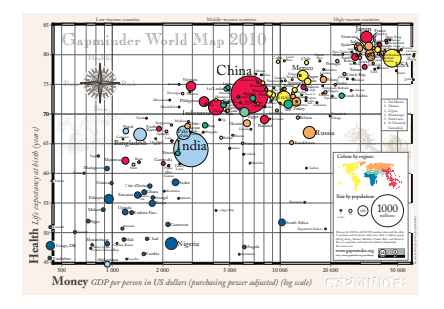

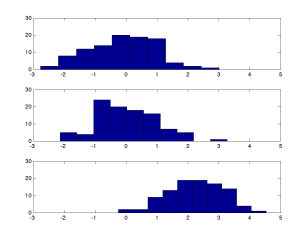

Les distances de freinage et les consommations d'alcool

### Pourquoi étudier un couple de variables ?

- ▶ Il y a t'il des couples aberrants ?
- $\triangleright$  Ces deux variables sont elles liées ou sont elles indépendantes ?
	- ▶ Quelle est la nature de cette dépendance ?

# Plan

### Résumé (statistique) d'un couple de variables

Cas de deux variable discrètes : tableau de contingence Cas mixte : une variable discrète et l'autre continue [Tendance centrale](#page-14-0) Médiane de Tukey

#### Mesure de dépendance

[Entre Variables Quantitatives](#page-21-0) Coefficient de Corrélation [Entre Deux Variables Qualitatives](#page-25-0) [Distance du](#page-28-0)  $\chi^2$ [Cas Mixte](#page-29-0) [Analyse de la Variance](#page-29-0)

#### Résumé Graphique d'un couple de variables

[Deux variables qualitatives](#page-32-0) [Deux variables quantitatives](#page-33-0) <span id="page-3-0"></span>Deux variables discrètes : tableau de contingence

Considérons un échantillon où chaque observation est une vente, décrite par deux variables qualitatives : le vendeur et le produit.

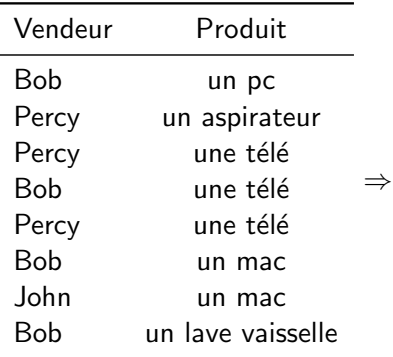

Deux variables discrètes : tableau de contingence

Considérons un échantillon où chaque observation est une vente, décrite par deux variables qualitatives : le vendeur et le produit.

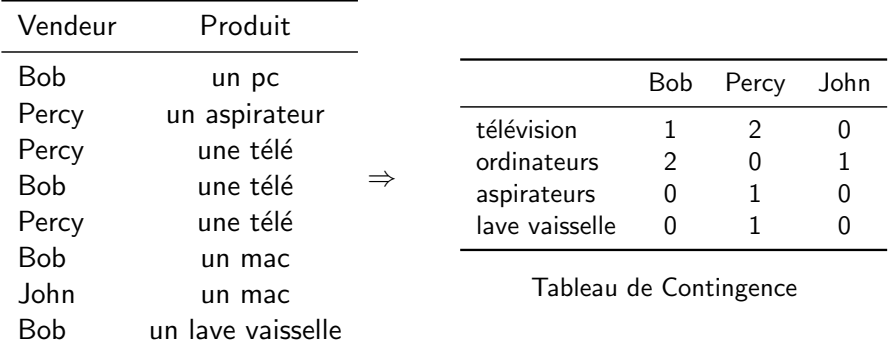

### Deux variables discrètes : Tableau de contingence

#### Définition : Tableau de contingence

Soit X une variable discrète à  $\ell$  modalités et Y une variable discrète à  $k$  modalités. Soit

 $S_n = \{(x_1, y_1), (x_2, y_2), ..., (x_i, y_i), ..., (x_n, y_n)\}\$ 

un échantillon de  $n$  observations.

On appelle Tableau de contingence de l'échantillon  $S_n$  le tableau N de  $\ell$  lignes et  $k$  colonnes dont le terme général  $N_{ij}$  désigne le nombre d'individus présentant conjointement les modalités  $a_i$  pour X et  $b_i$  pour Y.

### Effectifs marginaux d'un tableau de contingence

#### Définition : Effectif marginal

L'effectif marginal  $n_{i\bullet}$  ( $n_{\bullet}$ ) d'une modalité d'un tableau de contingence de taille  $n$  est le nombre d'individus dans l'échantillon pour lesquels on a observé la modalité  $a_i (b_i)$ 

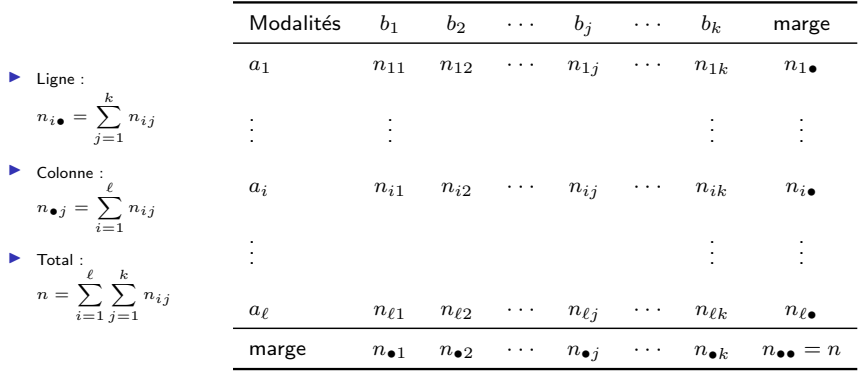

### **Fréquences**

#### Définition : Fréquence

La fréquence  $f_{ij} = \frac{n_{ij}}{n}$  $\frac{\iota_{ij}}{n}$ , c'est un estimateur du probabilité jointe  $\mathbb{P}(a_i \in b_i)$ . Par construction, nous avons  $\sum$  $\ell$  $i=1$   $j=1$  $\sum$ k  $f_{ij} = 1$  et  $0 \leq f_{ij} \leq 1$ .

# Profils

### Définition : Profil Ligne et Profil Colonne

On appelle **Profil Ligne** les nombres  $l_{ij} = \frac{n_{ij}}{n_{i\bullet}}$  $\frac{n_{ij}}{n_{i\bullet}}$  et Profil Colonne les nombres  $c_{ij} = \frac{n_{ij}}{n_{ij}}$  $\frac{n_{ij}}{n_{\bullet j}}$  .

#### Remarques

- $\blacktriangleright$  Les  $f_{ij}$  définissent une distribution de probabilité empirique suivant la loi jointe  $\mathbb{P}(X = a_i, Y = b_j) = f_{ij}$
- ▶ Les profils ligne définissent des probabilités empiriques de la loi conditionnelle  $P(Y = b_i | X = a_i)$
- ▶ Les profils colonne les probabilités empiriques de la loi conditionnelle  $\mathbb{P}(X = a_i | Y = b_j)$

Marges, fréquences et profils

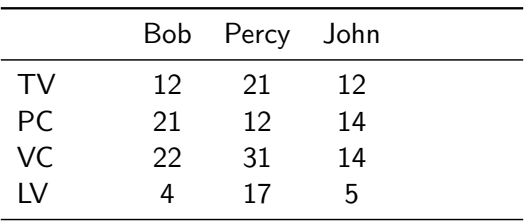

Marges, fréquences et profils

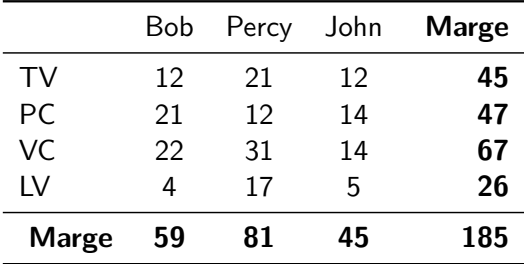

Marges, fréquences et profils

### Tableau de Contingence avec Fréquences

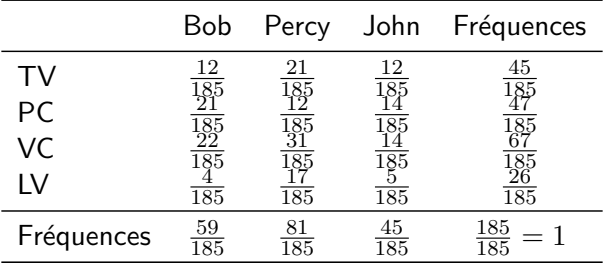

Marges, fréquences et profils

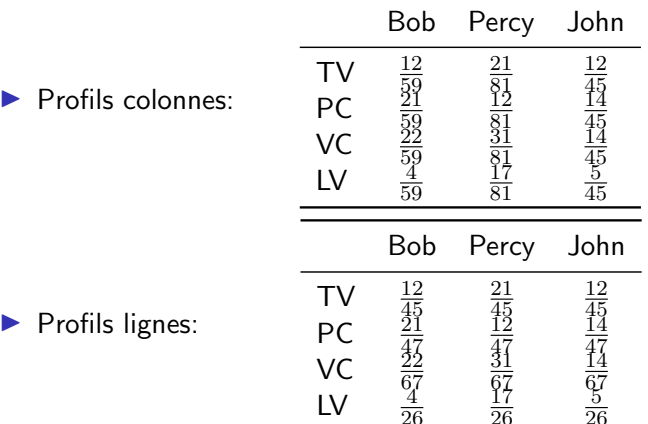

### <span id="page-13-0"></span>Cas mixte : une variable discrète et l'autre continue

Performances de conduite pour trois groupes de personnes Mesure de la distance de freinage pour 3 groupes de personnes : à jeun, a bu une bière  $(G1)$  et a bu trois verres de vin  $(G2)$ .

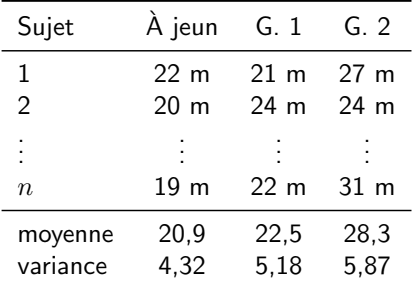

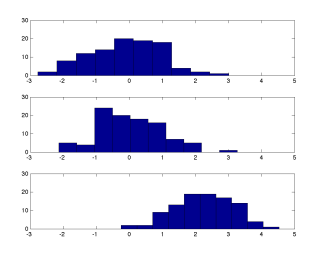

 $\blacktriangleright$  Effet de la variable qualitative ?

 $\blacktriangleright$  Le codage des variables a un effet.

### <span id="page-14-0"></span>Tendance centrale

#### Moyenne

Couple des moyennes  $(\overline{x}, \overline{y})$ :

$$
\min_{c_1, c_2} \sum_{i=1}^n (x_i - c_1)^2 + (y_i - c_2)^2 = \sum_{i=1}^n ||\mathbf{z}_i - \mathbf{c}||^2 \quad \text{avec :} \quad \frac{\mathbf{z}_i = (x_i, y_i)}{\mathbf{c} = (c_1, c_2)}
$$

#### Médiane

Couple des médianes  $(M_x, M_y)$ :

$$
\min_{c_1, c_2} \sum_{i=1}^n |x_i - c_1| + |y_i - c_2| = \sum_{i=1}^n ||\mathbf{z}_i - \mathbf{c}||_1 \qquad \text{avec :} \quad \frac{\mathbf{z}_i = (x_i, y_i)}{\mathbf{c} = (c_1, c_2)}
$$

### Tendance centrale : illustration 2d

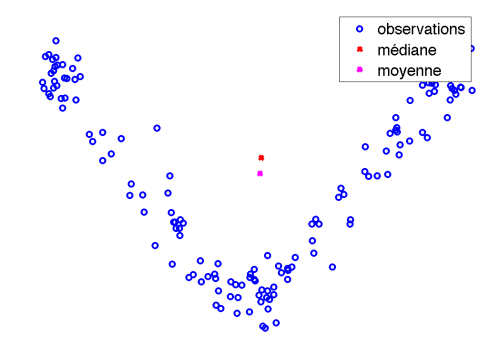

### Tendance centrale

### Extension au multi-dimensionnel

- $\blacktriangleright$  Les concepts de moyenne et médiane définis en 1-D peuvent être adaptées en multi-dimensionnel
- $\blacktriangleright$  Attention à l'interprétation !

### **Alternative**

- $\blacktriangleright$  Médiane de Tukey
- ▶ . . .

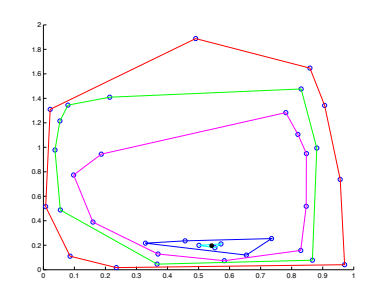

# <span id="page-17-0"></span>Médiane de Tukey

#### Définition : Médiane de Tukey

C'est le centre de gravité des points de profondeur maximale encore appelé le sous espace médian.

La définition originale est de nature géométrique, elle est complexe mais il existe des algorithmes de calcul rapide.

### La méthode des pelures d'oignon

 $D_k$  l'ensemble des points de profondeurs  $k$ 

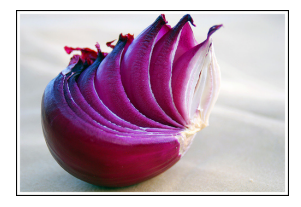

### La notion d'enveloppe convexe

#### Définition : Enveloppe convexe (Convex hull)

L'enveloppe convexe d'un ensemble de points est le plus petit ensemble convexe qui le contienne. Cette enveloppe convexe est un polyèdre convexe dont les sommets sont les points extérieurs.

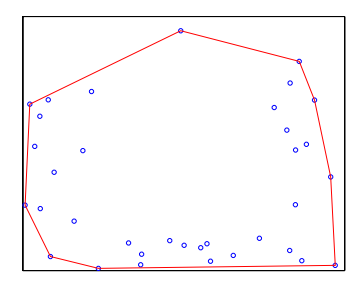

# Calcul de la médianne de Tukey

### Algorithme du calcul de la Médiane de Tukey

Pour construire la médiane de Tukey on utilise un algorithme de type **épluchage**:

- 1. Tant qu'il reste des points non étiquetés
	- ▶ Considérons l'enveloppe convexe des points non étiquetés
	- $\triangleright$  on étiquette les points de cette enveloppe convexe
- 2. La médiane de Tukey est alors le centre de gravité (la moyenne) du dernier ensemble de points

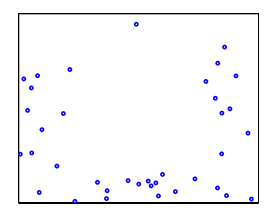

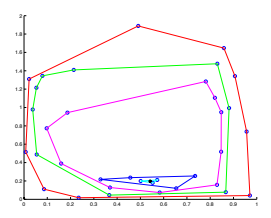

### <span id="page-20-0"></span>Mesure de dépendance : motivation

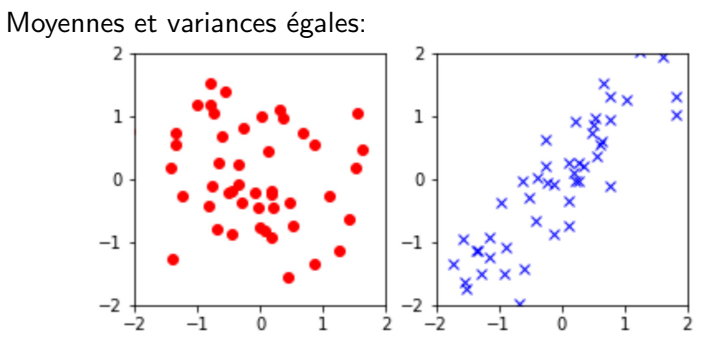

# Comment mesurer la dépendance ?

<https://moodle.insa-rouen.fr/mod/resource/view.php?id=57129>

<span id="page-21-0"></span>Mesure de dépendance : cas des variables quantitatives

Variance empirique

$$
s_x^2 = \frac{1}{n} \sum_{i=1}^n (x_i - \bar{x})^2 \qquad s_y^2 = \frac{1}{n} \sum_{i=1}^n (y_i - \bar{y})^2
$$

### Covariance empirique

$$
s_{xy} = \frac{1}{n} \sum_{i=1}^{n} (x_i - \bar{x})(y_i - \bar{y}) \qquad s_{xy} = \frac{1}{n} \sum_{i=1}^{n} x_i y_i - \bar{x} \bar{y}
$$

 $\triangleright$  Mesure comment les variables évoluent de manière conjointe

<span id="page-22-0"></span>Mesure de dépendance : cas des variables quantitatives

Coefficient de corrélation

$$
r = \frac{s_{xy}}{s_x s_y} = \frac{\frac{1}{n} \sum_{i=1}^{n} (x_i - \overline{x})(y_i - \overline{y})}{s_x s_y} = \frac{\left(\sum_{i=1}^{n} x_i y_i\right) - n \overline{x} \overline{y}}{\sqrt{\sum_{i=1}^{n} (x_i - \overline{x})^2} \sqrt{\sum_{i=1}^{n} (y_i - \overline{y})^2}}
$$
  
\n
$$
\triangleright r \in [-1, 1]
$$

# Corrélations

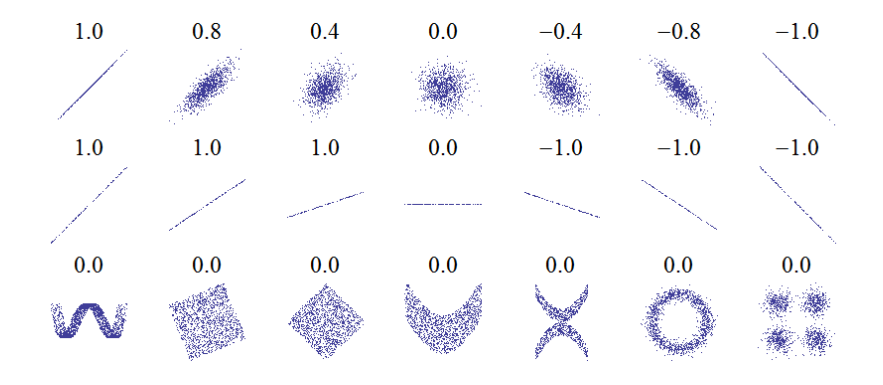

# Corrélations

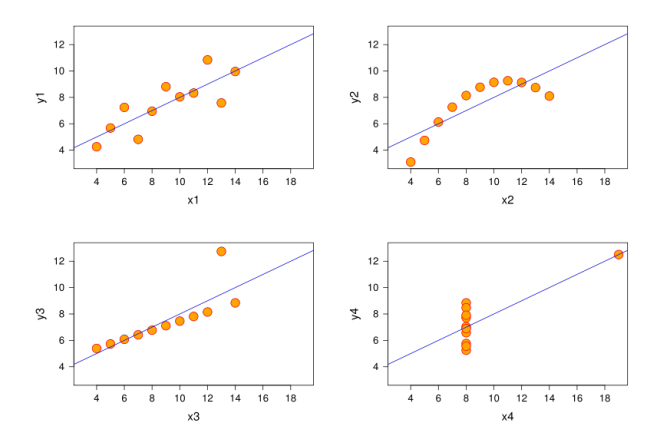

Les quatre exemples ont le même coefficient de corrélation de 0,81 [Tiré de Wikipédia]

### <span id="page-25-0"></span>Cas des variables qualitatives

Variables indépendantes

 $\mathbb{P}(x, y) = \mathbb{P}(x)\mathbb{P}(y)$ 

Mesure du degré d'indépendance entre deux variables

Distance du  $\chi^2$  entre la distribution empirique observé et celle théorique calculée en faisant l'hypothèse d'indépendance sur le tableau de contingence.

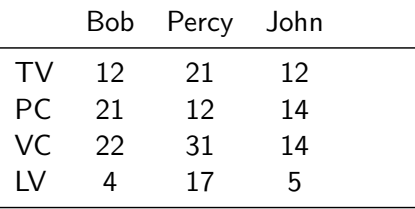

### Cas des variables qualitatives

Variables indépendantes

 $\mathbb{P}(x, y) = \mathbb{P}(x)\mathbb{P}(y)$ 

Mesure du degré d'indépendance entre deux variables

Distance du  $\chi^2$  entre la distribution empirique observé et celle théorique calculée en faisant l'hypothèse d'indépendance sur le tableau de contingence.

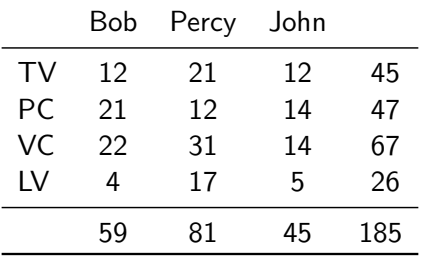

### Cas des variables qualitatives

Variables indépendantes

 $\mathbb{P}(x, y) = \mathbb{P}(x)\mathbb{P}(y)$ 

Mesure du degré d'indépendance entre deux variables Distance du  $\chi^2$  entre la distribution empirique observé et celle théorique calculée en faisant l'hypothèse d'indépendance sur le tableau de contingence.

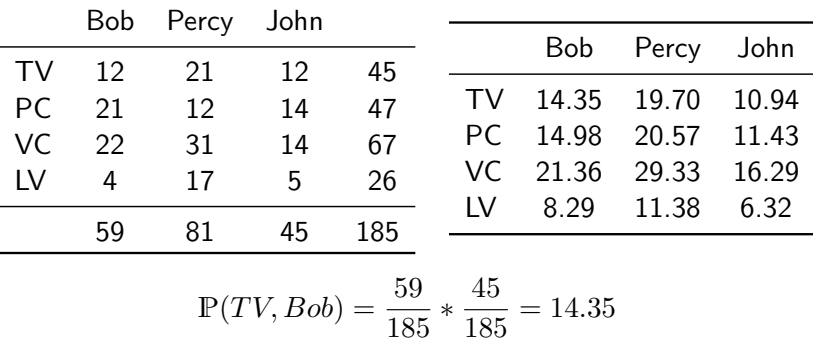

<span id="page-28-0"></span>Variables qualitatives : distance du  $\chi^2$ 

Définition : Distance du  $\chi^2$ On appelle distance du  $\chi^2$  du tableau de contingence  $n$ :  $D_{\chi^2}(X,Y) = \sum$  $i \in \Omega_x$  $\sum$  $j$ ∈ $\Omega_y$  $\frac{(n_{ij} - n_{i\bullet}n_{\bullet j}/n)^2}{n_{i\bullet}n_{\bullet j}/n} = n \sum_{i \in \Omega_i}$  $i \in \Omega_x$  $\sum$  $j$ ∈ $\Omega_y$  $\left(\widehat{\mathbb{P}}_{ij}-\widehat{\mathbb{P}}_i\widehat{\mathbb{P}}_j\right)^2$  $\widehat{\mathbb{P}}_i\widehat{\mathbb{P}}_j$  $\blacktriangleright \widehat{P}_{ij} = n_{ij}/n$ : fréquence empirique de la loi jointe  $\triangleright \widehat{\mathbb{P}}_i = n_{i\bullet}/n$ ,  $\widehat{\mathbb{P}}_i = n_{\bullet i}/n$ : Distributions marginales empiriques  $\blacktriangleright D_{\chi^2}(X,Y) = \frac{(12-14.35)^2}{14.35} + \dots$ 

 $\triangleright$   $\hat{A}$  comparer avec des distances de réference (on verra ça plus tard)

# <span id="page-29-0"></span>Cas mixte : l'analyse de la variance Découpage de la variance

 $\blacktriangleright$  X variable qualitative, Y la variable quantitative

$$
\blacktriangleright
$$
  $y_{ij}$  le *i*-ème de la modalité *j*.

▶ Variance totale:

$$
s^{2} = \sum_{i=1}^{n} (y_{i} - \bar{y})^{2} = \sum_{j \in \Omega_{x}} \sum_{i=1}^{n_{j}} (y_{ij} - \bar{y})^{2} = s_{\text{inter}}^{2} + s_{\text{intra}}^{2}
$$

▶ Variance intra-classe

$$
s_{\text{intra}}^2 = \sum_{j \in \Omega_x} \sum_{i=1}^{n_j} (y_{ij} - \bar{y}_j)^2
$$

▶ Variance inter-classe

$$
s_{\text{inter}}^2 = \sum_{j \in \Omega_x} \sum_{i=1}^{n_j} (\bar{y}_j - \bar{y})^2 = \sum_{j \in \Omega_x} n_j (\bar{y}_j - \bar{y})^2
$$

### Cas mixte : l'analyse de la variance

### Le rapport de corrélation

La dépendance est évaluée par le rapport des variances :

$$
\eta_{Y/X}^2 = \frac{s_{\text{inter}}^2}{s^2} = \frac{\sum_{j \in \Omega_x} n_j (\bar{y}_j - \bar{y})^2}{\sum_{i=1}^n (y_i - \bar{y})^2}
$$

 $\blacktriangleright$  Carré du rapport de corrélation  $\eta^2_{Y/X}$ 

- $\blacktriangleright \eta_{Y/X}^2 \in [0,1]$
- $\blacktriangleright \ \eta^2_{Y/X} = 1$ : la variance entre les classes expliquent toute la variance : les variables sont liées
- $\blacktriangleright \; \eta^2_{Y/X} = 0$  : Pas de variance inter classe. Toute la variance est "à l'intérieur" des classes.
- ▶ Il augmente avec  $p = \text{card}(\Omega_x)$

## Mesure de ressemblance : Résumé

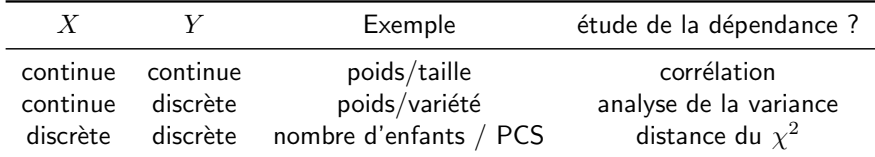

\n- \n
$$
r = \frac{s_{xy}}{s_x s_y} = \frac{\frac{1}{n} \sum_{i=1}^n (x_i - \overline{x})(y_i - \overline{y})}{s_x s_y}
$$
\n
\n- \n Analyse de la variance: \n 
$$
s_{Y/X}^2 = \frac{\sum_{j \in \Omega_x} n_j (\overline{y_j} - \overline{y})^2}{\sum_{i=1}^n (y_i - \overline{y})^2}
$$
\n
\n- \n Distance du  $\chi^2$ : \n 
$$
D_{\chi^2}(X, Y) = \sum_{i \in \Omega_x} \sum_{j \in \Omega_y} \frac{(n_{ij} - n_i n_{,j}/n)^2}{n_{i, n, j}/n}
$$
\n
\n

### <span id="page-32-0"></span>Résumé graphique de deux variables qualitatives

Histogrammes 2d, diagramme de Kiviat (radar, star, ou spider charts)

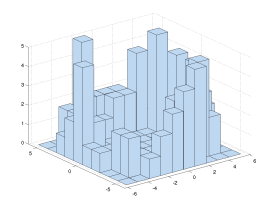

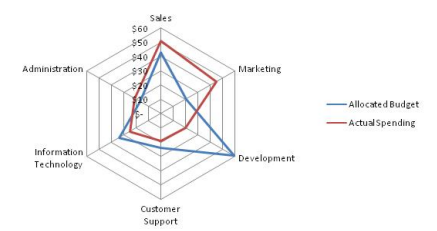

et boites à moustaches

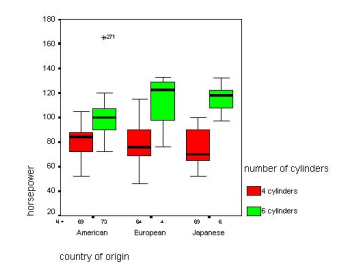

# <span id="page-33-0"></span>Résumé graphique de deux variables quantitatives

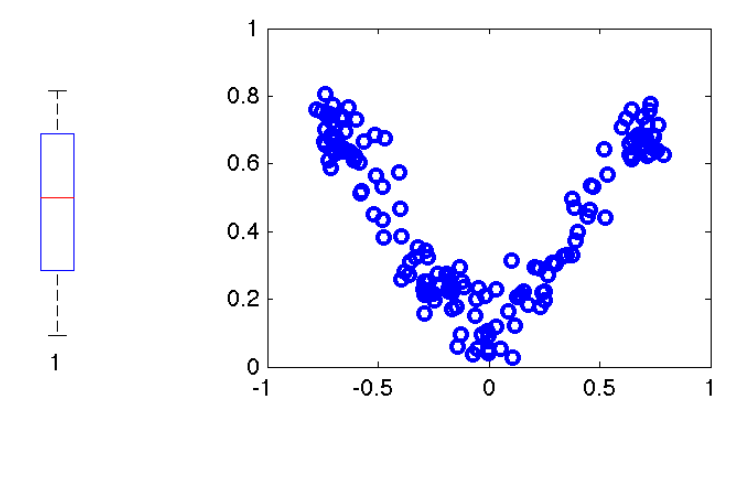

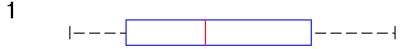

# Résumé graphique : Sac à moustache

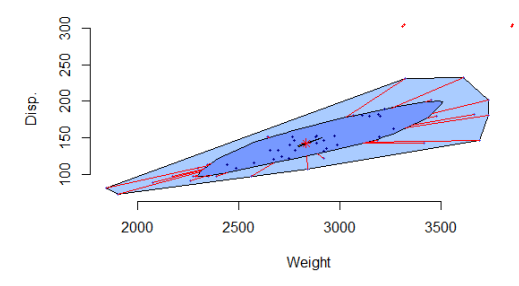

car data Chambers/Hastie 1992

- 1. Centre (médiane 2d)
- 2. Boite (sac médian)
- 3. Épure
- 4. Moustaches
- 5. Points aberrant

L'analogue en deux dimensions des boites à moustaches.

### Les étapes du calcul du sac à moustaches

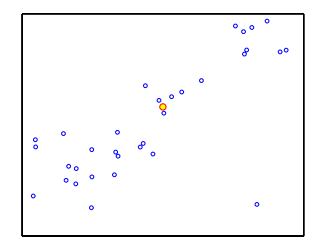

Calcul de la médiane de Tukey Calcul du sac médian

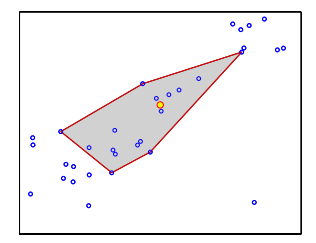

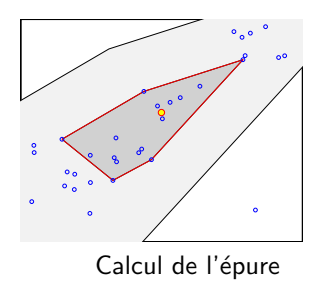

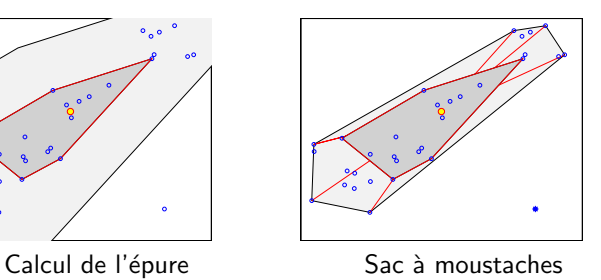

# Calcul du sac à moustaches

- 1. Calculer la médiane 2d (le barycentre des points de profondeur maximale)
- 2. Sélectionner les enveloppes convexes  $\#D_k \leq n/2 \leq \#D_{k-1}$ points les plus proches de la médiane, en dessiner l'enveloppe interpolante. Le résultat est ce qu'on appelle le sac médian (bag plot en anglais).
- 3. Calculer l'épure : l'enveloppe du sac médian "gonflé" trois fois
- 4. Dessiner l'enveloppe convexe des points contenus dans l'épure. Il s'agit des points situés à moins de trois fois la distance entre le sac médian et la médiane. Une moustache est associée à chacun des points de cette enveloppe convexe.
- 5. Les points en dehors de cette dernière enveloppe son marqués comme étant hors épure.

P. J. Rousseeuw, I. Ruts & J. W. Tukey (1999): The Bagplot: A Bivariate Boxplot, The American Statistician, 53:4, 382-387

### Exemple d'utilisation du sac à moustaches

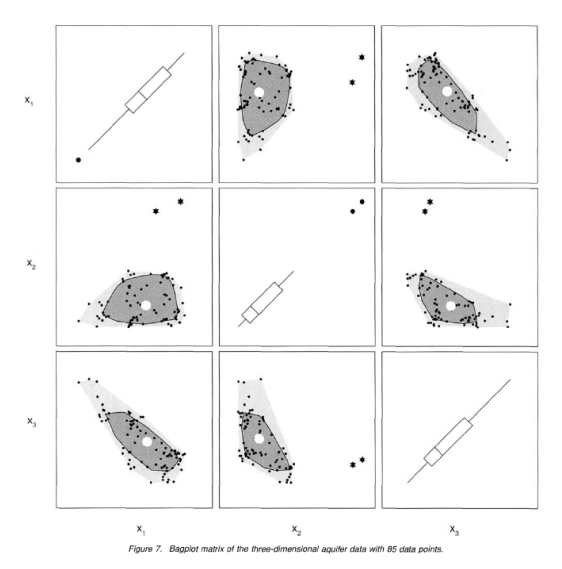

# Conclusion

### Tableau

- $\triangleright$  Qualitative et quantitative discrète : Tableau de contingence
- ▶ Quantitative (continue) : pseudo variables

### Résumé quantitatif

- $\triangleright$  ordre 1 : centre (calcul)
- $\blacktriangleright$  ordre 2 : corrélation, Anavar (anova) et  $\chi^2$
- $\triangleright$  2D est différent de 1D

### Résumé qualitatif (graphique)

- $\triangleright$  Qualitative et quantitative discrète : histogramme
- $\triangleright$  Quantitative qualitative : diagramme de Kiviat
- $\triangleright$  Quantitative (continue) : nuage de points et bag plot.

# Bonus

## Corrélation : interprétation géométrique

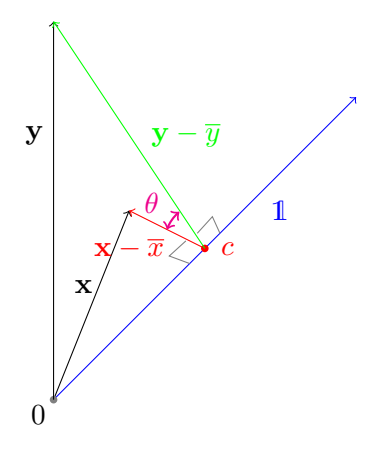

Sans perte de généralité supposons que  $\overline{x} = \overline{y} = c$ 

 $r \in [-1, 1]$  analogue à  $cos(\theta)$ , ou  $\theta$  c'est l'angle formé par  $\mathbf{x} - (\bar{x} \times \vec{1})$  et  $\mathbf{y} - (\bar{y} \times \vec{1})$ 

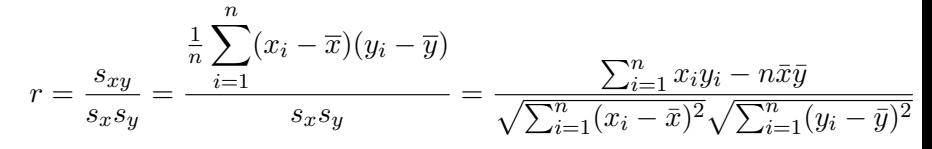